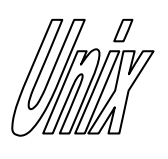

### Signal Masks

1

- Sometimes we need to block some signals, so that critical sections are not interrupted.
- Every process maintains a signal mask telling which signals are blocked.
- If a signal type is blocked, and signals of this type are received, they are suspended until process termination or until the signal type is unblocked.
- Signal masks are stored in the data type *sigset* t.

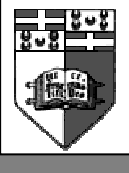

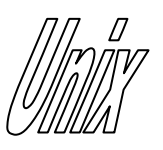

# Signal Masks

 $\#$ include  $\le$ signal.h> int sigemptyset(sigset\_t \*set); int sigfillset(sigset t \*set); int sigaddset(sigset t \*set, int signo); int sigdelset(sigset t \*set, int signo); return 0 if OK, -1 on error int sigismember(const sigset t \*set, int signo); returns 1 if true, 0 if false

- The above are used to set the *set* value, not to set the process signal mask.
- Call sigemptyset() or sigfillset() at least once.
- sigset t is guaranteed to be able to hold all signals supported by the UNIX implementation.

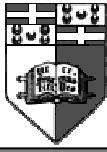

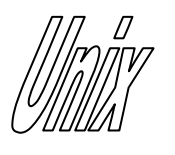

# Signal Masks (cont)

 $\#$ include  $\le$ signal.h $>$ int sigpending(sigset\_t \*set); returns 0 if OK, -1 on error

- sigpending() tells us what signals are blocked and currently pending.
- The list of signals is returned inside set.
- Use *sigismember()* to find out what signals are present in set.

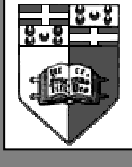

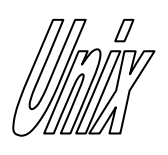

# Masking Signals

 $\#$ include  $\le$ signal.h> int sigprocmask(int how, const sigset t \*set, sigset t \*oset); returns 0 if OK, -1 on error

#### how values

SIG\_BLOCK (union) SIG\_UNBLOCK (intersection) SIG SETMASK (equality)

- If *oset* is non-NULL, the old signal mask is returned in it.
- set defines the signals we want to block or unblock.
- If there are any pending signals, and we unblock it with sigprocmask(), one of these signals is received before sigprocmask() returns.

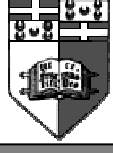

Joseph Cordina

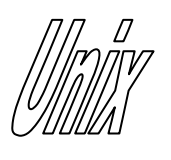

# Critical Sections

Setup signal mask Call sigprocmask() to block signals /\* critical section \*/ Call sigprocmask() to unblock signals Signals will be handled, etc.

- Blocking signals makes sure that critical section are executed atomically.
- Yet what if we want to wait for a signal after unblocking the signal mask.
	- Calling pause() could make process wait forever!!

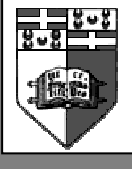

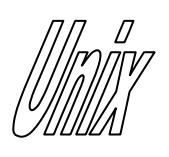

sigsuspend()

 $\#$ include  $\le$ signal.h> int sigsuspend(const sigset t \*sigmask); returns –1 with errno set to EINTR

sigsuspend() execution:

- 1. Sets the signal mask to sigmask.
- 2. Then it calls the pause() function.
- 3. If *pause()* returns, the signal mask to set back to its original value.
- All the above steps are guaranteed to be performed atomically and we thus get no lost signals.

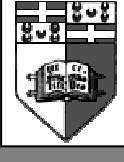

Joseph Cordina

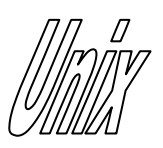

sigaction()

#include <signal.h> int sigaction(int signo, const struct sigaction \*act, const struct sigaction \*oset);

returns –1 on error

7

struct sigaction { void (\*sa\_handler)(); sigset t sa mask; int sa flags; };

#### Values for sa flags

SA\_NOCLDSTOP SA\_RESTART SA\_ONSTACK SA\_NODEFER SA\_RESETHAND SA\_SIGINFO

- A more modern version of *signal()*.
- sa mask specify the additional signals to block if the sa handler is a user defined signal handler.
- Not all sa flags values are implemented.

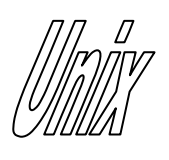

### Exercises

- Protect a section of your program from being interrupted by signals.
- Disable the CTRL-C keyboard termination signal for a critical section.
- Send signals to terminate children processes and reap their termination status. See that no signal is lost.
- Re-implement sleep() using sigsuspend().

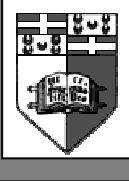